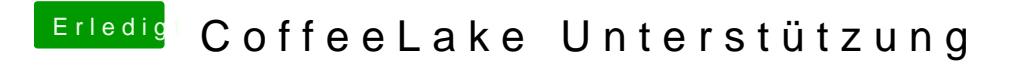

Beitrag von Dr.Stein vom 15. April 2018, 15:28

dein EFI Ordner bzw Clover Ordner wäre hier ne Spany Kende Sache lade diesen bitte als .zip über die erweiterte Antwort hoch